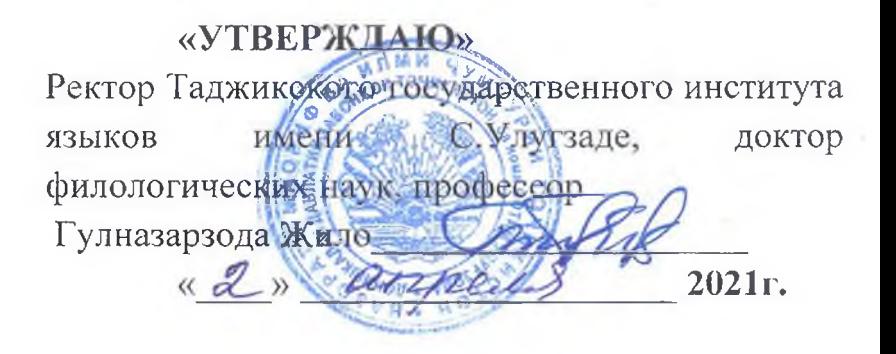

## **ОТЗЫВ**

ведущей организации Таджикского государственного института языков имени С. Улугзода на кандидатскую диссертацию Умурзаковой Зулфии Ахмеджоновны на тему: «Педагогическая коррекция девиантного поведения детей младшего школьного возраста, как следствие их дезадаптации к школьной среде (на материалах Республики Таджикистан)», представленную ученой соискание степени кандидата педагогических наук Ha **IIO** 13.00.01 - Общая педагогика, специальности история педагогики И образования (педагогические науки) - Душанбе, 2020.

Актуальность исследования обусловлена, быстро меняющимися преобразовательными процессами в обществе, выдвинувшие целый ряд проблем, одной из которых является проблема девиантного поведения детей младшего школьного возраста вследствие дезадаптации к школьной среде, а, как известно, подрастающее поколение социализируется в условиях того государства, где оно живёт.

Девиантное поведение и его причины, на сегодняшний день, возникли в результате: нестабильности общества и семьи, как в политическом, так и социально-экономическом плане; крушения прежнего мировоззрения  $\boldsymbol{\mathrm{M}}$ несформированностью нового, отсутствия должных знаний и умений родителей жить и работать в условиях конкурентности; психотравмирующая обстановка в семье; отсутствия контроля над поведением детей; чрезмерной занятости родителей, эпидемии разводов и т.д. - всё это, вкупе, способствовало появлению в обществе трудностей и внутренних конфликтов. Настораживающим  $\mathbf{M}$ тревожным признаком является увеличение количества детей с девиантным поведением, проявляющееся в регулярных конфликтах и агрессии не только в

агрессии не только в семьях, но и в асоциальных и деструктивных действиях, безразличии к учёбе, проявлениям аддитивности.

Актуальность анализа исследования психолого-педагогических исследований и практических наблюдений свидетельствует о явном спаде количества и качества работ по проблематике детей всех возрастов с девиантным поведением и подготовке кадров для работы с ними, в то время как вопросы профилактики и преодоления девиантности в поведении среди молодёжи становится предметом всеобщего изучения юристов, криминалистов, психологов и педагогов и др.

Основными причинами такого поведения, как показывает автор, являются: воспитание ребёнка в неблагоприятных отношениях в семье, просчётах школы; изоляции от товарищей, дезадаптации к школьной среде и вообще; стремление утвердить себя любыми способами и в любой малой группе.

Несомненно, в преодолении проблемы девиантных детей важен союз учителей и родителей, школы и общества, о чём подчёркивается в Законе «Об ответственности родителей в воспитании и обучении детей» от 3.08.11г. и других директивных документах.

В этой связи, по словам автора диссертации, педагогам и родителям важно сформировать у ребёнка внутренний механизм контроля своего поведения. Для этого требуется создать у ребёнка неизменную и собственную систему жизненных ценностей, тогда он будет вести себя правильно вне зависимости от одобрения и поощрения со стороны родителей и других людей, считая это законным и неумолимым состоянием.

Коррекция девиантного поведения будет настолько эффективной, насколько учитываятся уникальность ребёнка. неповторимость Индивидуальный подход означает выявление природы психологических трудностей конкретного ребёнка  $\boldsymbol{M}$ действительных психологических механизмов, лежащих в основе проблем, выбор соответствующих данному индивидуальному случаю способов и методов работы. Исходя из этого, актуальность данного исследования не вызывает сомнений.

 $\overline{2}$ 

Научную новизну диссертационной работы определяют следующие результаты исследования, полученные лично соискателем, которые указаны в следующем порядке:

-определены стратегические цели и задачи исследуемой проблемы, принципы, концептуальные положения, применение которых способствует достижению программных целей повышения эффективного качества работы по педагогической коррекции девиантного поведения детей младшего школьного возраста как следствие их дезадаптации к школьной среде.

-обосновано место семьи и школы в жизни детей младшего школьного возраста; влияние нравственных ценностей и компонентов в работе по педагогической коррекции девиантного поведения;

-разработаны формы и методы работы по педагогической коррекции девиантного поведения детей младшего школьного возраста для достижения цели и задач;

-реализованы личностно-ориентированный и комплексные подходы в формировании нравственных ценностей в процессе работы по педагогической коррекции девиантного поведения детей младшего школьного возраста в развитии и гуманизации отношений в коллективной работе;

-обосновано исследование психолого-педагогического аспекта проблемы, который включает в себя выработку нравственных чувств, навыков; развитие нравственного сознания в поведении; формирование соответствующих потребностей, мотивов и установок личности в процессе педагогической коррекции девиантного поведения детей младшего школьного возраста; практические рекомендации по совершенствованию качества работы по педагогической коррекции девиантного поведения детей младшего школьного возраста.

Также, по словам диссертанта, в научный оборот таджикской педагогической науки введены новые идеи и подходы к гуманистическому личностно - ориентированному воспитанию, основанное на принципах гуманизма; педагогическому управляемому механизму социализации личности,

в процессе которого ребёнок интегрирует в общественную жизнь общества с последующим его формированием способностей и возможностей.

Диссертантом в работе отмечается, что предметом педагогической антропологии является объект педагогики - человек развивающийся. Только исследуя свой объект - человека развивающегося, педагогика способна разработать свой предмет, а именно взаимодействие личности с последующими желаемыми изменениями во всех сферах ЖИЗНИ индивида. Учитывая закономерности разнообразия индивидуальных особенностей, педагогическая антропология призвана обеспечивать теорию и практику воспитательными ориентирами. Лишь только после этого теория будет способна предсказать практику, особенно в каких ситуациях, в зависимости от обстоятельств один и тот же приём противопоказан, когда необходим, а когда необязателен в достижениях желаемых изменений в мотивационной, интеллектуальной, поведенческой сферах личности.

Диссертант, своевременно и очень профессионально уделяет внимание систематизация знаний, направленных на повышение общего уровня развития ребёнка, восполнение пробелов его предшествующего развития и обучения, развитие недостаточно сформированных умений и навыков, коррекцию отклонений в познавательной сфере ребёнка, подготовку его к адекватному восприятию учебного материала.

В диссертации раскрываются причины, вызывающие ослабление или даже разрыв семейных связей между детьми и родителями: сверхзанятость родителей, когда на ребёнка и его воспитание просто не хватает времени; миграционное течение, когда семьи остаются без главы семейства в связи со смертью и как следствие материальной необеспеченности; рост числа безработных; многодетные семьи; вынужденное использование семьёй детского труда на тяжёлых физических работах; эпидемия разводов; конфликтная ситуация в семье; злоупотребление алкоголем, наркотиками; аморальность в поведении, противозаконное поведение старших в семье, в первую очередь родителей (жестокое обращение и насилие); отсутствие в семье

 $\overline{4}$ 

благоприятной эмоциональной атмосферы; типичные ошибки родителей в воспитании детей и др.

Диссертантом особенно подчёркивается, что коррекционно-педагогическая деятельность - это сложное психофизиологическое и социально-педагогическое явление, пронизывающее весь образовательный процесс (обучение, воспитание и развитие), выступающий как его подсистема, куда входят: объект и субъект педагогической деятельности; её целевой, содержательный, операционнодеятельностный, оценочно-результативный компоненты.

 $\mathbf{B}$ исследовании показывается, как коррекционно-развивающей,  $\mathbf{B}$ коррекционно-профилактической деятельности существует и воспитательнокоррекционная, и коррекционно-образовательная работа, которая в своём интегративном единстве объединяет  $06$  mee понятие «коррекциннопедагогическая деятельность». К сугубо специальным педагогическим ПОНЯТИЯМ относятся: «коррекция», «компенсация», «реабилитация», «адаптация».

Также диссертант отмечает, что определённая точка отсчета в педагогикопсихологической науке раскрывается через понятия «норма» и «отклонение», требующая собой одновременно необходимость уточнения причин, вызывающих те или иные отклонения у детей, выяснения путей влияния на процесс социализации воспитуемых, а дальше уже на основе этого строится траектория практической социально-педагогической деятельности.

По словам диссертанта, девиантное поведение - это действие, поступки личности, группы, которые идут в противовес нормам принятым в данном обществе. Девиантность - это следствие неудачного, неблагополучного развития самого процесса становления, социализации личности в результате изменений, нарушения процесса. При ней человек может очень быстро впасть в состояние социальной дезорганизации, когда как социальные, культурные связи, нравственные ценности либо ослабевают или противоречат друг другу, либо отсутствуют совсем.

Значимость результатов исследования И самой диссертации ДЛЯ

таджикской науки заключается в том, что теоретическое обоснование потребности общества в педагогической коррекции девиантного поведения детей младшего школьного возраста определены эффективными путями и средствами их реализации в семье и в школах Таджикистана; теоретически обосновано методологическое и методическое осмысление развития ценностей в работе по педагогической коррекции девиантного поведения детей младшего школьного возраста как следствие их дезадаптации в современном обществе Таджикистана; актуализировано педагогическое наследие таджикскоперсидской литературы, как источника возрождения нравственного развития младших школьников с девиантным поведением в условиях Таджикистана; исследование позволило на качественно-новом уровне раскрыть специфику педагогической коррекции девиантного поведения детей младшего школьного возраста; определить значение нравственности в их развитии, с учётом возрастных особенностей.

Практическое значение результатов работы определяется тем, что положения и выводы, содержащиеся в труде, выступают основополагающими для разработки и реализации программ по проблеме педагогической коррекции поведения детей младшего школьного девиантного возраста И ИХ нравственного развития в условиях семьи и школы; интеграция технологий в учебно-воспитательном процессе, как гарант разрабатывается в успешном повышении качества педагогической коррекции воспитания, обучения  $\overline{M}$ развития младшего школьника; переподготовка и повышение квалификации преподавателей младших классов в контексте педагогической коррекции девиантного поведения  $\mathbf C$ учётом усиления неизменных ценностей обеспечивается построением квалифицированного эффективно-направленного взаимодействия субъектов обучения с максимальным использованием их продуктивного сотрудничества и потенциала; концепция и модель данного исследования могут быть положены в основу теоретического анализа и диагностического инструментария профессиональной деятельности педагогами и психологами учебно-образовательных учреждений Республики Таджикистан.

Рекомендации по использованию результатов и выводов диссертации. Считаем целесообразным продолжить работу в направлении решения задач по поиску оптимальных путей изучения и анализа иисследования теоретических и методологических подходов в вопросах педагогической коррекции девиантного поведения детей младшего школьного возраста. Определение психологических особенностей детей младшего школьного возраста и выявление причин девиантного поведения детей младшего школьного возраста как следствие их дезадаптации к школьной среде (с возрастным учетом). Разработать программу коррекции девиантного поведения детей младшего школьного возраста.

Основные положения диссертации нашли своё отражение в публикациях автора, в виде статей на международных научно-практических конференциях и изданиях, рекомендованных ВАК при Президенте Республики Таджикистан и ВАК Министерства образования и науки Российской Федерации.

Отмечая достоинства диссертационной работы, её практическую значимость и научную новизну, следует указать на некоторые спорные положения и высказать замечания.

Рекомендации  $\blacksquare$ использованию результатов и ВЫВОДОВ диссертации.

Очевидна практическая ценность работы. Её материалы могут быть использованы в вузах как Республики Таджикистан, так и в других странах постсоветского пространства.

Исследование представляет собой многоэтапный, экспериментальный труд. Но в работе не полностью отражены вопросы педагогической коррекции девиантного поведения детей младшего школьного возраста как следствия их дезадаптации к школьной среде. В связи с этим, хотелось бы отметить некоторые недочеты работы и высказать свои пожелания:

1. Несмотря на последовательность системности содержания диссертации, хотелось бы обратить внимание на недочет внедрения результатов исследования.

- наш взгляд, автор в исследовании недостаточно раскрывает 2. Ha содержание физического и психологического утомления детей младшего школьного возраста в условиях адаптации.
- 3. Тема диссертационного исследования выглядела бы более полно, если бы больше внимания уделили психологическому аспекту поведения детей младшего школьного возраста, как следствие их дезадаптации  $\, {\bf B}$ общественной среде (на материалах Республики Таджикистан).
- 4. Несмотря на общую чёткую выдержанность языка диссертации, стилистических норм и нормативных правил пунктуации и орфографии, в автореферате имеются технические погрешности.

В целом, указанные замечания не умаляют общей высокой оценки диссертационной работы Умурзакова З.А.

В автореферате сформулирована актуальность и основная цель работы; использованные методы теоретического анализа; обоснована описаны достоверность, научная новизна и практическая значимость полученных результатов; приведены научные положения, выносимые на защиту; даётся информация об апробации работы; описаны структура и объем диссертации; краткое содержание работы по главам; результаты и выводы диссертационной работы. Автореферат и опубликованные работы диссертанта в достаточной степени отражают основное содержание диссертации.

## Заключение.

Характеризуя проведенное исследование в целом, следует отметить, что Умурзакова З.А. удалось обозрение диссертанту представить на диссертационного совета достаточно качественное исследование. Диссертация представляет собой завершенную научно-исследовательскую работу на актуальную тему. Новые научные результаты, полученные диссертантом, имеют существенное значение для таджикской науки и практики в области изучения количества и качества работ по проблематике детей всех возрастов с девиантным поведением и подготовке кадров для работы с ними. Выводы и рекомендации обоснованы. Работа отвечает требованиям ВАК, Положению о

педагогических наук по специальности 13.00.01 - Общая педагогика, история педагогики и образования (педагогические науки).

Отзыв на диссертационную работу заслушан, обсужден и одобрен на расширенном заседании кафедры психологии Таджикского педагогики  $\overline{M}$ государственного института языков имени С. Улугзода от 26 марта 2021г., протокол №8.

Отзыв составила:

Зав. кафедрой педагогики и психологии, кандидат педагогических наук, доцент

Ошимова Махбуба Машарифовна

Эксперт:

кандидат педагогических наук

Раджабова Фируза Олмахмадовна Абдурахимова Дилафруз Абдукамоловна

Секретарь заседания, ассистент кафедры

Подписи Ошимова М.М.,

Раджабова Ф., Абдурахимова Д.А. заверяю. Начальник отдела кадров Таджикского государственного института языков имени Сотима Улугзода

 $01.04.2021$  r.

Контактная информация: Адрес: 734019, Республика Таджикистан, г. Душанбе, ул. Мухаммадиева, 17/6 Тел.: (+992) 372 32 50 50 Эл. почта: ddzt@ddzt.tj

Наджмуддинов Шохиддин Мирзомуддинович